## <span id="page-0-0"></span>Package 'hapmapsnp5'

April 16, 2024

Title Sample data - Hapmap SNP 5.0 Affymetrix Version 1.44.0 Author Hapmap Consortium Suggests oligo Maintainer Benilton Carvalho <Benilton.Carvalho@cancer.org.uk> Description Sample dataset obtained from http://www.hapmap.org biocViews ExperimentData, HapMap, CancerData, SNPData License GPL git\_url https://git.bioconductor.org/packages/hapmapsnp5 git\_branch RELEASE\_3\_18 git\_last\_commit 42c2690 git\_last\_commit\_date 2023-10-24 Repository Bioconductor 3.18 Date/Publication 2024-04-16

### R topics documented:

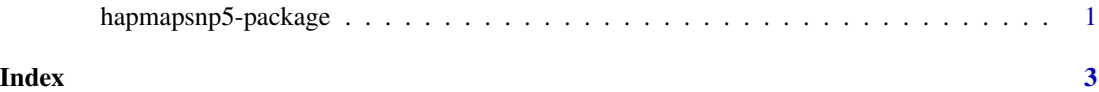

hapmapsnp5-package *Sample HapMap SNP 5.0*

#### Description

Sample dataset on the SNP 5.0 Affymetrix platform. Data obtained from http://www.hapmap.org . The package is meant to be used only for demonstration of BioConductor tools.

#### Details

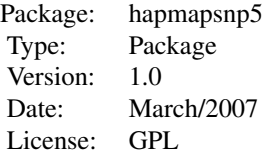

Details on the data are available at http://www.hapmap.org . The maintainer does not warrant the accuracy of the data.

#### Author(s)

Data generated by the HapMap Consortium.

Package maintained by Benilton Carvalho <Benilton.Carvalho@cancer.org.uk>.

#### References

The International HapMap Consortium. The International HapMap Project. Nature 426, 789-796 (2003).

#### Examples

```
## library(oligo)
## library(hapmapsnp5)
## the.path <- system.file("celFiles", package="hapmapsnp5")
## cels <- list.celfiles(path=the.path, full.names=TRUE)
## temporaryDir <- tempdir()
## rawData <- read.celfiles(fullFilenames, tmpdir=temporaryDir)
```
# <span id="page-2-0"></span>Index

∗ package hapmapsnp5-package, [1](#page-0-0)

hapmapsnp5 *(*hapmapsnp5-package*)*, [1](#page-0-0) hapmapsnp5-package, [1](#page-0-0)